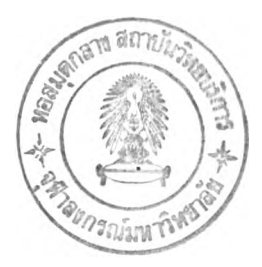

### **การทดสอบ**

**ผู้วิจัยได้ดำเนินการทดสอบการทำงานของเครื่องมือวัดซอฟต์แวร์ Chula OOFP Counting ซึ่งใช้เทคนิค การวัดแบบฟ้งก์ชันพอยต์เชิงวัตถุ ทำการทดสอบโดยใช้แผนภาพคลาสของซอฟต์แวร์เป็นข้อมูลเช้าของ เครื่องมือวัด เพื่อแสดงให้เห็นว่าเครื่องมือนี้สามารถนำมาใช้วัคขนาดซอฟต์แวร์ในระหว่างขั้นตอนการวิเคราะห์ และออกแบบระบบได้ จากนั้นทำการเปรียบเทียบผลการคำนวณหาจำนวนฟงก์ชันพอยต์เชิงวัตถุจากเครื่องมือวัด กับการนับจำนวนฟิงก์ชันพอยต์เชิงวัตถุด้วยมือ ผู้วิจัยใช้เครื่องมือช่วยในการออกแบ บ ซ อฟ ต์แวร์ ได้แก่ โปรแกรมโออีดับบริว (OEW) เวอร์ชัน 3.0 ในการสร้างแผนภาพคลาส รายละเอียดการทดสอบมีดังต่อไปนี้**

# 5.1 การเปรียบเทียบผลการทดสอบการคำนวณหาจำนวนฟังก์ชันพอยต์เชิงวัตถุที่ได้จากโปรแกรม **Chula** OOFP **Counting** กับการนับจำนวนของฟ ังก์ชันพ อยฅ์เชิงวัตถุด้วยมือวัตถุบนแผนภาพ คลาส

**ในการทดสอบได้ใช้โปรแกรมโออีดับบริว (OEW) เวอร์ชัน 3.0 เป็นเครื่องมือสำหรับการสร้างแผนภาพ คลาส ในการออกแบบซอฟต์แวร์เชิงวัตถุ ผู้วิจัยได้สร้างแผนภาพคลาสซอฟต์แวร์เชิงวัตถุจำนวน 4 แผนภาพ ได้แก่ แผนภาพสำหรับโปรแกรม CardTest โปรแกรม ArcTest โปรแกรม DrawTest และโปรแกรม Metalworks จากนั้นทำการทดสอบโดยทำการนับจำนวนฟงก์ชันพอยต์เชิงวัตถุด้วยมือบนแผนภาพคลาสของโปรแกรม ทดสอบดังกล่าว และนำแผนภาพคลาสเหล่านี้มาผ่านขั้นตอนการคำนวณหาจำนวนฟ้งก์ชันพอยต์เชิงวัตถุโดยใช้ โปรแกรม Chula OOFP Counting ทำการเปรียบเทียบจำนวนฟงก์ชันพอยต์ที่ได้จากการนับด้วยมือและจาก โปรแกรม Chula OOFP Counting เพื่อแสดงให้เห็นว่าการทำงานของโปรแกรมเครื่องมือวัดนี้สามารถใช้งานได้ จริง ซึ่งรายละเอียดการทดสอบมีดังนี้**

### **5.1.1 โปรแกรมทดสอบที่ 1**

**ผู้วิจัยสร้างแผนภาพคลาสสำหรับการออกแบบโปรแกรม CardTest ดังรูปที่ 5.1 และใช้หลักการนับ จำนวนพิงก์ชันพอยต์เชิงวัตถุ โดยมีรายละเอียดดังนี้**

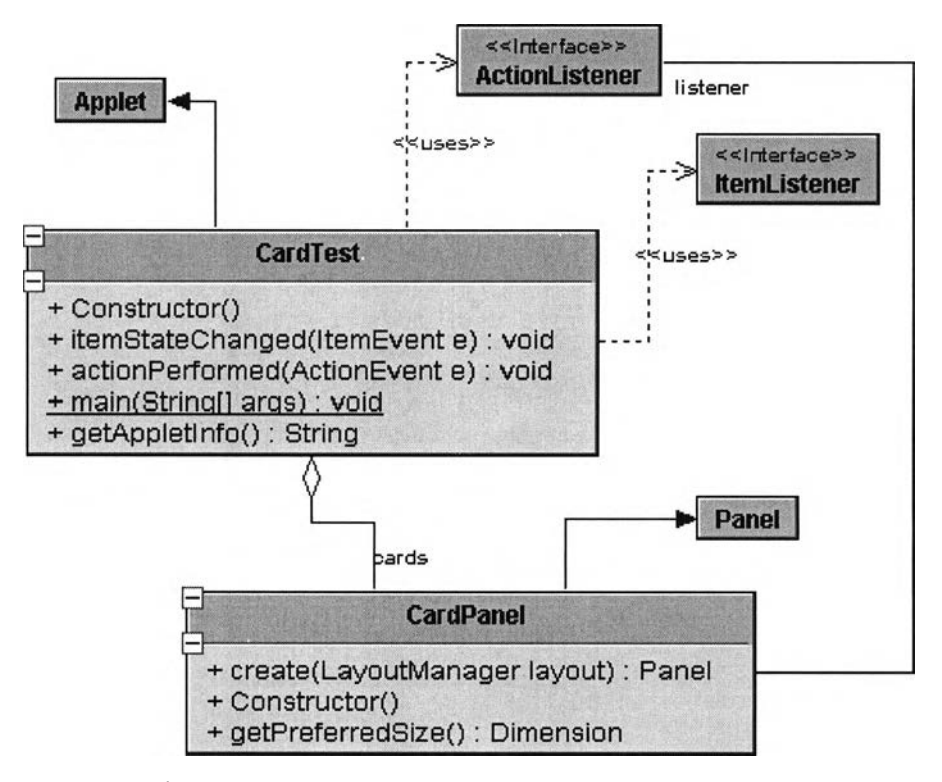

**รูปที่ 5.1 แผนภาพคลาสสำหรับการออกแบบโปรแกรม CardTest**

**5.1.1.1 นับจำนวนพิงก์ชันพอยต์ฃองเซอร์วิสรีเควสของคลาสในระบบ**

**การนับจำนวนพิงก์ชันพอยต์ฃองเซอร์วิสรีเควส (เมธอด) สามารถกระทำได้ทันที โดยไม่ต้องพิจารณา รูปแบบการจัดกลุ่มคลาส การนับเริ่มจากการพิจารณาแด,ละเมธอดถึงจำนวน DET และ FTR จากแผนภาพคลาส ในรูปที่ 5.1 คลาสในระบบมีเมธอดดังตารางที่ 5.1**

| คลาส CardTest                              | <b>SR</b><br><b>DBI</b> | <b>SR</b><br><b>FTR</b> | <b>Complexity</b> |
|--------------------------------------------|-------------------------|-------------------------|-------------------|
| public void CardTest()                     | 0                       | 0                       | Low               |
| public void itemStateChanged(ItemEvent e)  | 0                       |                         | Low               |
| public void actionPerformed(ActionEvent e) | 0                       |                         | Low               |
| public void main(String args[])            |                         | 0                       | Low               |
| public String getAppletInfo()              | 0                       |                         | Low               |

**ตารางที่ 5.1 ตารางแสดงผลการนับจำนวน DET และFTR ของเซอร์วิสรีเควส**

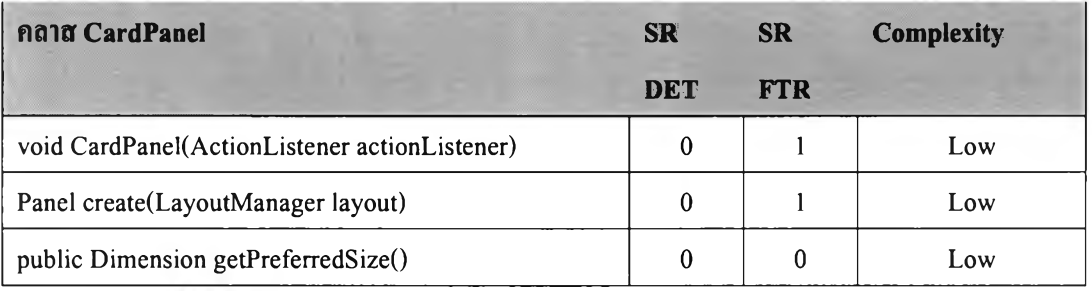

#### **ตารางที่ 5.1 ตารางแสดงผลการนับจำนวน DET และFTR ของเซอร์วิสรีเควส (ต่อ)**

**SR: เซอรวิสรเควส (Service Request)**

**และใช้ตาราง 5.2 พิจารณาความซับช้อนของแต่ละเมธอด**

**ตารางที่ 5.2 ตารางแสดงความซับช้อนของเซอร์วิสรีเควส [5]**

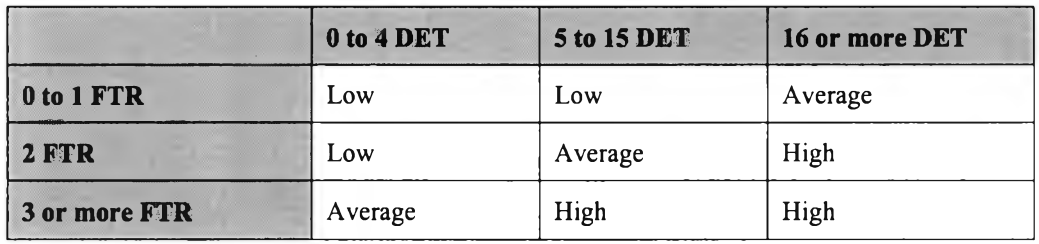

**เมื่อได้ความซับช้อนของแต่ละเมธอด ซึ่งค่าความ1ซับ1ช้อน Low มีค่าฟ้งก์ชันพอยต์เป็น 3 ตามตารางที่ 5.3 จากนั้นทำการคำนวณหาผลรวมพิงก์ชันพอยต์เชิงวัตถุของเซอร์วิสรีเควส จากตารางที่ 5.1 เมธอดของคลาสที่มี ความซับช้อนเปีน Low มีจำนวน 8 เมธอด ดังนั้นจำนวนฟิงล์ชันพอยต์เชิงวัตถุคือ 8** X **3 = 24 ฟงล์ชันพอยต์**

**ตารางที่ 5.3 แสดงการแปลงค่าความซับช้อนของเซอร์วิสรีเควสไปสู่ค่าฟงล์ชันพอยต์ [5]**

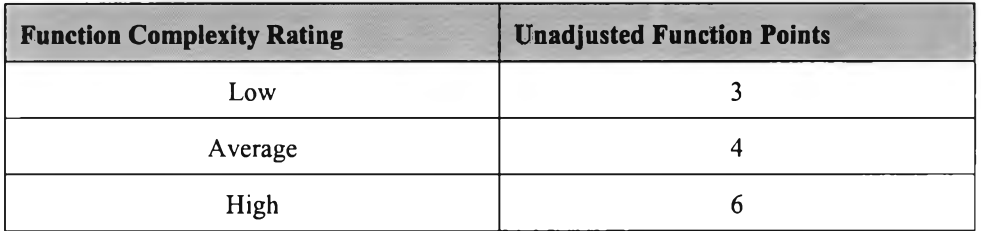

**5.1.1.2 นับจำนวน DET สำหรับลอจิคอลไฟล์ของคลาส CardPanel**

**คลาส CardPanel มี 1 DET สำหรับลอจิคอลไฟล์ เนื่องจากคลาสนี้มีความสัมพันธ์กับคลาส CardTest ใน แบบคอมโพสิชัน (ความสัมพันธ์แบบคอมโพสิชัน แบ่งออกเป็น 2 ประเภทย่อยคือ แบบแอกกรีเกชัน และแบบ แอสโชซิเอชัน) และพบว่าไม,มีแอตริบิวในคลาสที่เป็นชนิดข้อมูลพื้นฐาน ดังนั้นจำนวน DET สำหรับลอจิคอล ไฟล์ของคลาส CardPanel มีค่า 1**

# **5.1.1.3 นับจำนวน RET สำหรับลอจิคอลไฟล์ของคลาส CardPanel**

**คลาส CardPanel มี 2 RET สำหรับลอจิคอลไฟล์โดย 1 RET ได้จากความเป็นคลาสเอง (เริ่มต้นทุกคลาสมี ค่า 1 RET เสมอ) และอีก 1 RET ได้จากแอตริบิว listener ซึ่งเป็นวัตถุที่มีชนิดข้อมูลคลาส ActionListener ดังนั้น มีจำนวน RET สำหรับลอจิคอลไฟล์ของคลาส CardPanel ทั้งหมด 2 RET**

**5.1.1.4 พิจารณาความซับซ้อนลอจิคอลไฟล์ของคลาส CardPanel**

**จากการนับจำนวน DET และ RET สำหรับลอจิคอลไฟล์ของคลาส CardPanel จะมีจำนวน DET ทั้งสิ้น 1 DET และมีจำนวน RET ทั้งสิ้น 2 RET เมื่อนำไปพิจารณาความซับซ้อนของลอจิคอลไฟล์ดังตารางที่ 5.4 พบว่า ค่าความซับซ้อนดังกล่าวของคลาส CardPanel เป็น low**

**ตารางที่ 5.4 ตารางแสดงความซับซ้อนของลอจิคอลไฟล์ [5]**

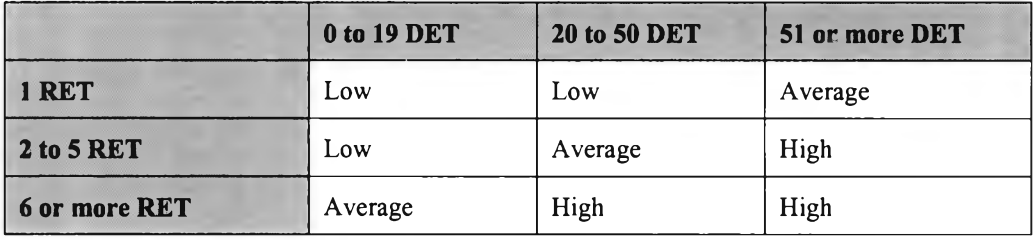

### **5.1.1.5 นับจำนวน DET สำหรับลอจิคอลไฟล์ของคลาส CardTest**

**คลาส CardTest มี 0 DET สำหรับลอจิคอลไฟล์ เนื่องจากไม'มีแอตริบิวในคลาสที่เป็นชนิดข้อมูลพื้นฐาน (Primitive Data Type)**

**5.1.1.6 นับจำนวน RET สำหรับลอจิคอลไฟล์ของคลาส CardTest**

**คลาส CardTest มี 2 RET สำหรับลอจิคอลไฟล์โดย 1 RET เนื่องจากความเป็นคลาสเอง (เริ่มต้นทุกคลาส มีค่า 1 RET เสมอ) และอีก 1 RET ได้จากแอตริบิว cards ซึ่งเป็นวัตถุที่มีชนิดข้อมูลคลาส CardPanel ดังนั้นมี จำนวน RET สำหรับลอจิคอลไฟลํของคลาส CardTest ทั้งหมด 2 RET**

**5.1.1.7 พิจารณาความซับซ้อนลอจิคอลไฟล์ของคลาส CardTest**

**จากการนับค่า DET และ RET สำหรับลอจิคอลไฟล์ของคลาส CardTest จะมีจำนวน DET ทั้งสิ้น O DET และมีจำนวน RET ทั้งสิ้น 2 RET เมื่อนำไปพิจารณาความซับซ้อนของลอจิคอลไฟล์ดังตารางที่ 5.4 พบว่าค่า ความซับซ้อนดังกล่าวของคลาส CardTest เป็น low**

**5.1.1.8 ขันตอนการวิเคราะห์กลุ่มคลาสในระบบสำหรับใช้ในการวัด**

**เมื่อได้จำนวน DET และ RET ของลอจิคอลไฟล์ภายในแต่ละคลาสแล้ว ดังตารางที่ 5.5 ขั้นตอนถัดไปคือ การวิเคราะห์กลุ่มคลาสเพื่อคำนวณหาจำนวนพิงล์1ชันพอยต์เชิงวัตถุในกลุ่มคลาสแบบต่างๆ ซึ่งมีด้วยถัน 4 รูปแบบ**

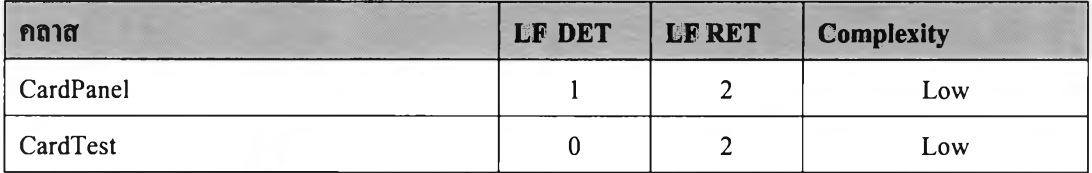

#### **ตารางที่ 5.5 ตารางแสดงผลการนับจำนวน DET และ RET สำหรับลอจิคอลไฟล์ของคลาส**

**LF: ลอจิคอลไฟล (Logical File)**

### **ตารางที่ 5.6 แสดงการแปลงค่าความซับช้อนของลอจิคอลไฟล์ไปสู่ค่าฟ้งล์ชันพอยต์ [5]**

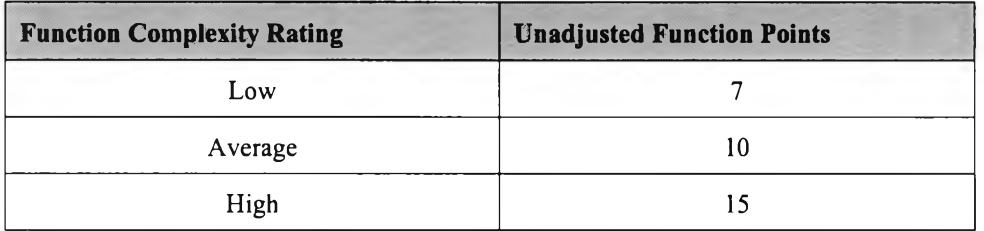

# **1) แบบชิงเกิ้ลคลาส (Single Class: SC)**

**เป็นการจัดกลุ่มคลาสในแบบ 1 คลาสคือ 1 ลอจิคอลไฟล์ โดยแยกแต่ละคลาสออกจากกัน ไม่มีการ พิจารณาความสัมพันธ์ระหว่างคลาสไม่ว่าจะเป็น แบบแอกกรีเกชัน หรือเจนเนอร์รัลไลเซชัน เมื่อพิจารณา แผนภาพคลาสดังรูปที่ 5.1 พบว่ามีเพียงคลาส CardTest และคลาส CardPanel เท่านั้นที่ให้ข้อมูลแอตริบิวและเมธ อด ดังนั้นการคำนวณหาพีงล์ชันพอยต์เชิงวัตถุจึงกระทำบนคลาสทั้งสอง จากการวิเคราะห์ลอจิคอลไฟล์ พบว่า ทังคลาส CardTest และคลาส CardPanel มีค่าความซับช้อนเป็น low เมื่อนำค่าความซับช้อนของลอจิคอลไฟล์มา แปลงเป็นจำนวนของพีงล์ชันพอยต์ตามตารางที่ 5.6 จะได้ค่าพีงล์ชันพอยต์ลอจิคอลไฟล์เป็น 7 + 7 = 14 พีงล์ชัน พอยต์**

### **2) แบบแอกกรีเกชัน (Aggregation: AB)**

**เป็นการจัดกลุ่มคลาสโดยพิจารณาความสัมพันธ์ของคลาสแบบแอกกรีเกชัน กลุ่มคลาสที่มีความสัมพันธ์ ดังกล่าวจะถูกพิจารณาเป็น 1 ลอจิคอลไฟล์ เมื่อพิจารณาแผนภาพคลาสดังรูปที่ 5.1 พบว่ามีเพียงคลาส CardTest และคลาส CardPanel เท่านันที่ให้ข้อมูลแอตริบิวและเมธอด ดังทันการคำนวณหาพีงล์ชันพอยด้เชิงวัตถุจึงกระทำ บนคลาสทังสอง จากแผนภาพคลาสดังกล่าว คลาสทังสองมีความสัมพันธ์แบบแอกกรีเกชัน ดังนั้นผลรวมของ DET และ RET สำหรับลอจิคอลไฟล์ได้ผลลัพธ์ดังนี้**

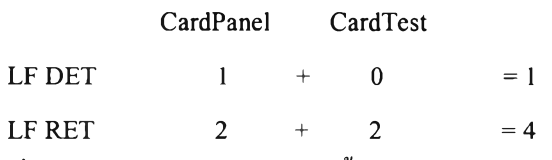

**เมื่อพิจารณาตารางที่ 5.4 ทำให้ทราบว่ากลุ่มคลาสนี้มีค่าความซับช้อนเป็น Low ชึ่งมีค่าพีงล์ชันพอยด้เชิงวัตถุเป็น 7 ดังตารางที่ 5.6**

# **3) แบบเจนเนอร์รัลไลเซชัน / สเปเชี่ยลไลเซชัน (Generalization / Specialization: GB)**

**เป็นการจัดกลุ่มคลาสโดยพิจารณาความสัมพันธ์ของคลาสในแบบ เจนเนอร์รัลไลเซชัน หรือสเปเชี่ยล ไลเชชัน กล่าวคือ คลาสต่างๆที่มีการสืบทอดกันมาตั้งแต่รากจนกระทั่งปลายชุดของแต่ละเสันทางการสืบทอดจะ ถูกพิจารณาเป็น 1 ลอจิคอลไฟล์ จากแผนภาพคลาสดังรูปที่ 5.1 พบว่ามีเพียงคลาส CardTest และคลาส CardPanel เท่านั้นที่ให้ข้อมูลแอดริบิวและเมธอด ดังนั้นการคำนวณหาพีงก์ชันพอยต์เชิงวัตถุจึงกระทำบนคลาส ทังสอง จากแผนภาพคลาสดังกล่าว คลาส CardTest และคลาส CardPanel ไม่มีความสัมพันธ์แบบเจนเนอร์ รัลไลเซ1ชัน ดังนั้นจะได้ค่าพีงก์ชันพอยต์ลอจิคอลไฟล์เป็น 7 + 7=14 พีงก์ชันพอยต์**

**4) แบบมิกซ์ (Mixed: MB)**

**เป็นการจัดกลุ่มคลาสโดยพิจารณาความสัมพันธ์ทั้งแบบแอกกรีเกชันและเจนเนอร์รัลไลเซชันร่วมกัน เนื่องจากคลาส CardTest และคลาส CardPanel มีความสัมพันธ์กันในลักษณะแอกกรีเกชันเท่านั้น เมื่อทำการ วิเคราะห์จะได้ผลลัพธ์ตามการจัดกลุ่มแบบแอกกรีเกชันเช่นกัน ซึ่งมีค่าพีงก์ชันพอยต์เชิงวัตถุเป็น 7**

# **5.1.1.9 ผลการเปรียบเทียบการนับจำนวนพีงล์ชันพอยต์เชิงวัตถุด้วยมือและโปรแกรม Chula OOFP Counting บนแผนภาพคลาส CardTest**

**เมื่อนำแผนภาพคลาสดังรูปที่ 5.1 มาผ่านขั้นตอนการคำนวณหาจำนวนพีงล์ชันพอยต์เชิงวัตถุด้วย เครื่องมือวัด Chula OOFP Counting จะได้ผลการทำงานดังรูปที่ 5.2 และเมื่อเปรียบเทียบผลการคำนวณหา พีงล์ชันพอยต์เชิงวัตถุระหว่างเครื่องมือวัด Chula OOFP Counting กับการนับด้วยมือ ผลที่ได้มีค่าตรงกัน ดัง ตารางที่ 5.7**

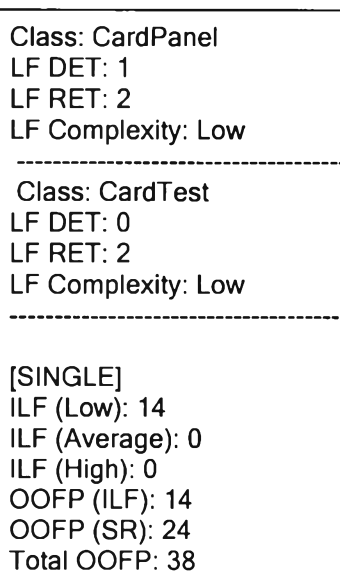

**รูปที่ 5.2 ผลลัพธ์การคำนวณหาจำนวนพีงล์ชันพอยต์เชิงวัตถุจากโปรแกรม Chula OOFP Counting บนแผนภาพ**

[AGGREGATION]<br>ILF (Low): 7<br>ILF (Average): 0<br>ILF (High): 0<br>OOFP (ILF): 7<br>OOFP (SR): 24<br>Total OOFP: 31 [GENERALIZATION]<br>ILF (Low): 14<br>ILF (Average): 0<br>ILF (High): 0<br>OOFP (ILF): 14<br>OOFP (SR): 24<br>Total OOFP: 38 [MIXED]<br>ILF (Low): 7<br>ILF (Average): 0<br>ILF (High): 0<br>OOFP (ILF): 7<br>OOFP (SR): 24<br>Total OOFP: 31

**รูปที่ 5.2 ผลลัพธ์การคำนวณหาจำนวนฟิงล์ชันพอยต์เชิงวัตถุจากโปรแกรม Chula OOFP Counting บนแผนภาพ คลาส CardTest (ต่อ)**

**ตารางที่ 5.7 ผลการเปรียบเทียบการนับจำนวนฟงก์ชันพอยต์เชิงวัตถุโดยเครื่องมือวัด Chula OOFP Counting และการนับด้วยมือบนแผนภาพคลาสของโปรแกรมทดสอบ CardTest**

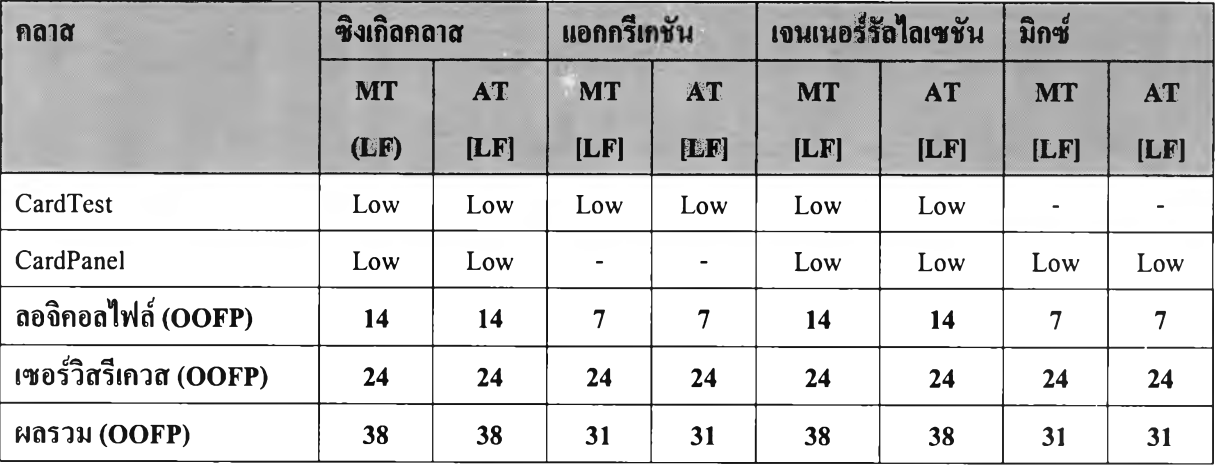

**MT: เป็นการนับฟิงก์ชันพอยต์เชิงวัตถุด้วยมือ**

**AT: เป็นการนับฟ้งล์ชันพอยต์เชิงวัตถุด้วยเครื่องมือวัด Chula OOFP Counting**

**L F :ลอจิคอลไฟล์**

**จากตารางที่ 5.7 แสดงให้เห็นว่าการจัดกลุ่มคลาสแต่ละแบบ ไม่ว่าจะเป็น แบบชิงเกิลคลาส แบบแอกกรีเกชัน แบบเจนเนอร์รัลไลเซชัน และแบบมิกซ์ จะมีอิทธิพลต่อจำนวนฟ้งล์ชันพอยต์เชิงวัตถุ ซึ่งในปีจจุบันจำนวน**

**ฟิงก์ชันพอยต์เชิงวัตถุที่ได้จากการจัดกลุ่มคลาสแบบเจนเนอร์รัลไลเซชันสำหรับใช้ในการคำนวณได้รับการ ยอมรับจากกลุ่มงานวิจัยฟิงก์ชันพอยด้ว่ามีความถูกต้องมากที่ชุด**

## **5.1.2 โปรแกรมทดสอบที่ 2**

**ผู้วิจัยสร้างแผนภาพคลาสสำหรับการออกแบบโปรแกรม ArcTest ดังรูปที่ 5.3 และใช้หลักการนับจำนวน ฟิงก์ชันพอยต์เชิงวัตถุด้วยมือ เช่นเดียวกับโปรแกรมทดสอบที่ 1 เมื่อนำแผนภาพคลาสมาผ่านขั้นตอนการ คำนวณหาจำนวนฟิงก์ชันพอยต์เชิงวัตถุด้วยเครื่องมือวัด Chula OOFP Counting จะได้ผลดังรูปที่ 5.4 และเมื่อ เปรียบเทียบผลการคำนวณหาฟิงก์ชันพอยต์เชิงวัตถุระหว่างเครื่องมือวัด Chula OOFP Counting กับการนับด้วย มือ ผลที่ได้มีค่าตรงกัน ดังตารางที่ 5.8**

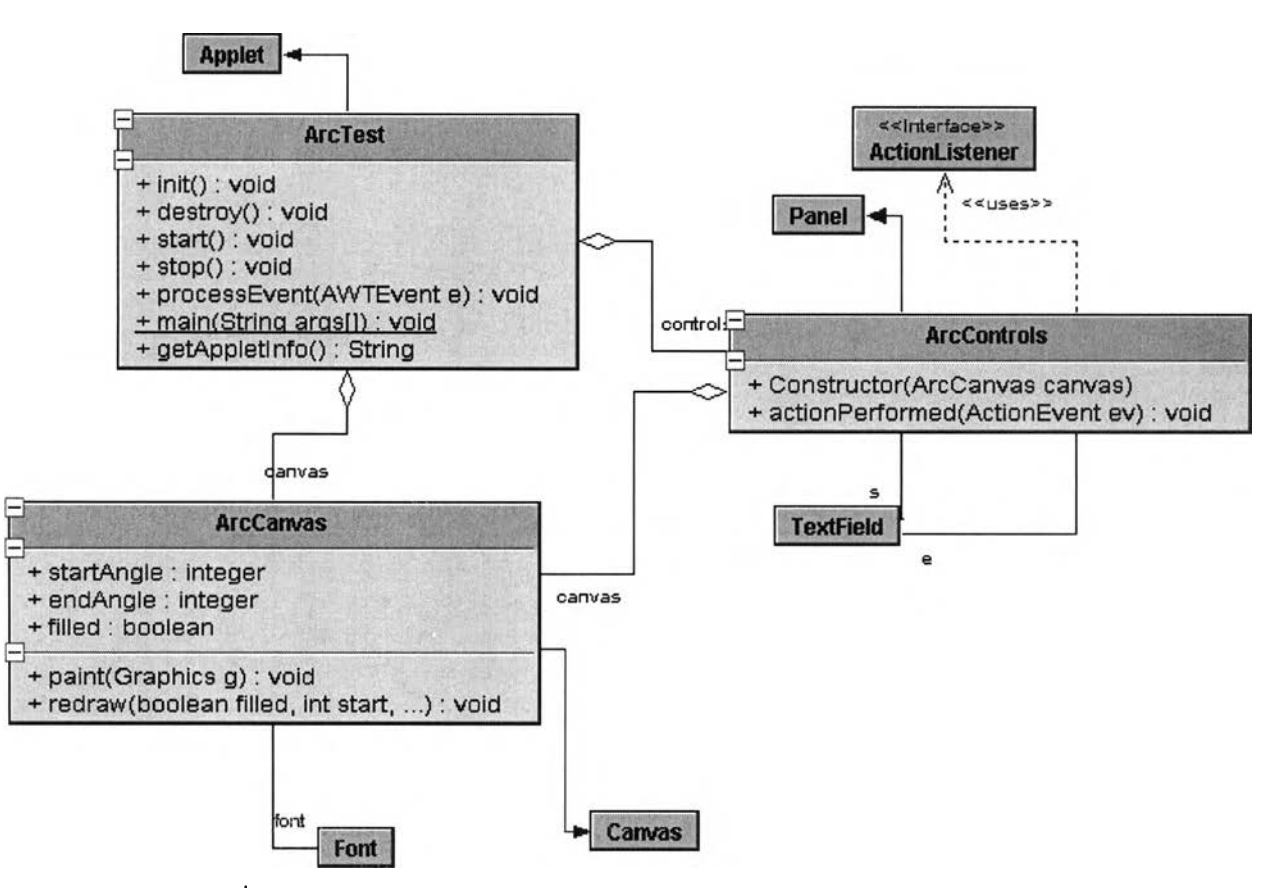

**รุปที่ 5.3 แผนภาพคลาสสำหรับการออกแบบโปรแกรม ArcTest**

Start counting Object-Oriented Function Point (OOFP)...<br>Class: ArcTest<br>LF DET: 0<br>LF RET: 3<br>LF Complexity: Low Class: ArcControls<br>
LF DET: 1<br>
LF RET: 4<br>
LF Complexity: Low Class: ArcCanvas LF DET: 5 LF RET: 2 LF Complexity: Low [SINGLE]<br>ILF (Low): 21<br>ILF (Average): 0<br>ILF (High): 0<br>OOFP (ILF): 21<br>OOFP (SR): 33<br>Total OOFP: 54 [AGGREGATION]<br>
ILF (Low): 0<br>
ILF (Average): 10<br>
ILF (High): 0<br>
OOFP (ILF): 10<br>
OOFP (SR): 33<br>
Total OOFP: 43 [GENERALIZATION]<br>ILF (Low): 21<br>ILF (Average): 0<br>ILF (High): 0<br>OOFP (ILF): 21<br>OOFP (SR): 33<br>Total OOFP: 54 [MIXED]<br>ILF (Low): 0<br>ILF (Average): 10<br>ILF (High): 0<br>OOFP (ILF): 10<br>OOFP (SR): 33<br>Total OOFP: 43

รูปที่ 5.4 ผลลัพธ์การคำนวณหาจำนวนฟิงก์ชันพอยต์เชิงวัตถุจากโปรแกรม Chula OOFP Counting บนแผนภาพ

**คลาส ArcTest**

**ตารางที่ 5.8 ผลการเปรียบเทียบการนับจำนวนฟิงก์ชันพอยต์เชิงวัตถุโดยเครื่องมือวัด Chula OOFP Counting และการนับด้วยมือบนแผนภาพคลาสของโปรแกรมทดสอบ ArcTest**

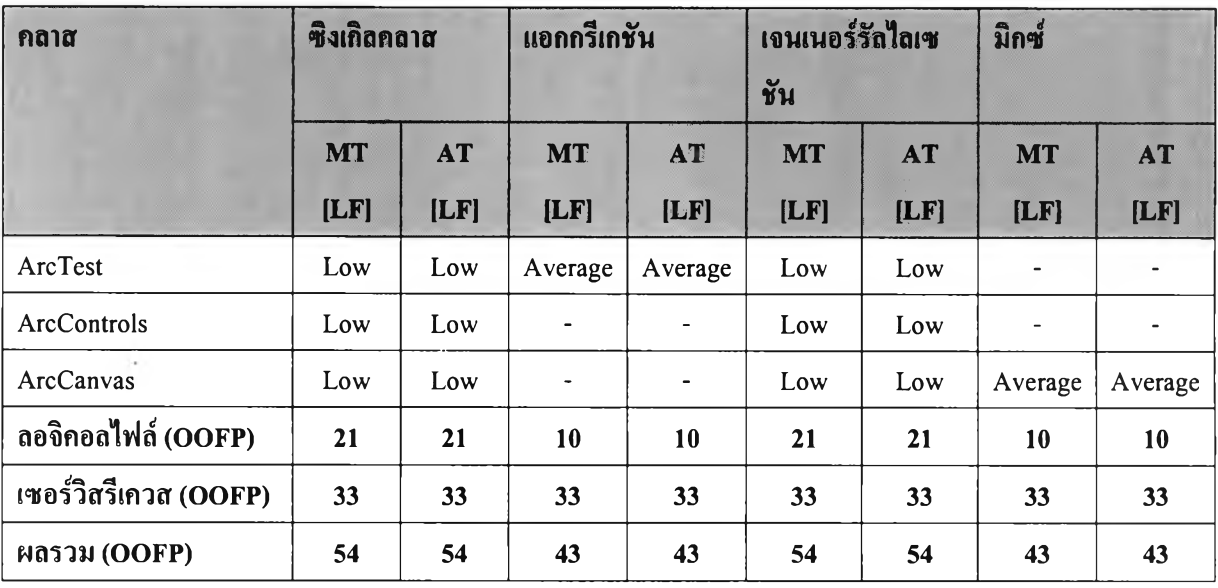

**MT: เป็นการนับฟิงล์ชันพอยต์เชิงวัตถุด้วยมือ**

**AT: เป็นการนับฟงล์ชันพอยต์เชิงวัตถุด้วยเครื่องมือวัด Chula OOFP Counting**

**L F :ลอจิคอลไฟล์**

**จากตารางที่ 5.8 แสดงให้เห็นว่าการจัดกลุ่มคลาสแต่ละแบบ ไม่ว่าจะเป็น แบบชิงเกิลคลาส แบบแอกกรีเกชัน แบบเจนเนอร์รัลไลเซชัน และแบบมิกซ์ จะมีอิทธิพลต่อจำนวนฟ้งล์ชันพอยตํ,เชิงวัตถุ ซึ่งในป็จชุบันจำนวน ฟ้งล์ชันพอยต์เชิงวัตถุที่ได้จากการจัดกลุ่มคลาสแบบเจนเนอร์รัลไลเซชันสำหรับใช้ในการคำนวณได้รับการ ยอมรับจากกลุ่มงานวิจัยฟงล์ชันพอยต์ว่ามีความถูกต้องมากที่สุด**

**5.1.3 โปรแกรมทดสอบที่ 3**

**ผู้วิจัยสร้างแผนภาพคลาสสำหรับการออกแบบโปรแกรม DrawTest ดังรูปที่ 5.5 และใช้หลักการนับจำนวน ฟ้งล์ชันพอยต์เชิงวัตถุด้วยมือ เช่นเดียวกับโปรแกรมทดสอบที่ 1 เมื่อนำแผนภาพคลาสมาผ่านขั้นตอนการ คำนวณหาจำนวนฟ้งล์ชันพอยต์เชิงวัตถุด้วยเครื่องมือวัด Chula OOFP Counting จะได้ผลดังรูปที่ 5.6 และเมื่อ เปรียบเทียบผลการคำนวณหาฟ้งก์ชันพอยต์เชิงวัตถุระหว่างเครื่องมือวัด Chula OOFP Counting กับการนับด้วย มือ ผลที่ได้มีค่าตรงกัน ดังตารางที่ 5.9**

**จากตารางที่ 5.9 แสดงให้เห็นว่าการจัดกลุ่มคลาสแต่ละแบบ ไม่ว่าจะเป็น แบบชิงเกิลคลาส แบบแอกกรีเก ชัน แบบเจนเนอร์รัลไลเซชัน และแบบมิกช์ จะมีอิทธิพลต่อจำนวนฟ้งล์ชันพอยด้เชิงวัตถุ ซึ่งในปีจจุบันจำนวน ฟิงก์ชันพอยต์เชิงวัตถุที่ได้จากการจัดกลุ่มคลาสแบบเจนเนอร์รัลไลเชชันสำหรับใช้ในการคำนวณได้รับการ ยอมรับจากกลุ่มงานวิจัยฟงล์ชันพอยต์ว่ามีความถูกต้องมากที่สุด**

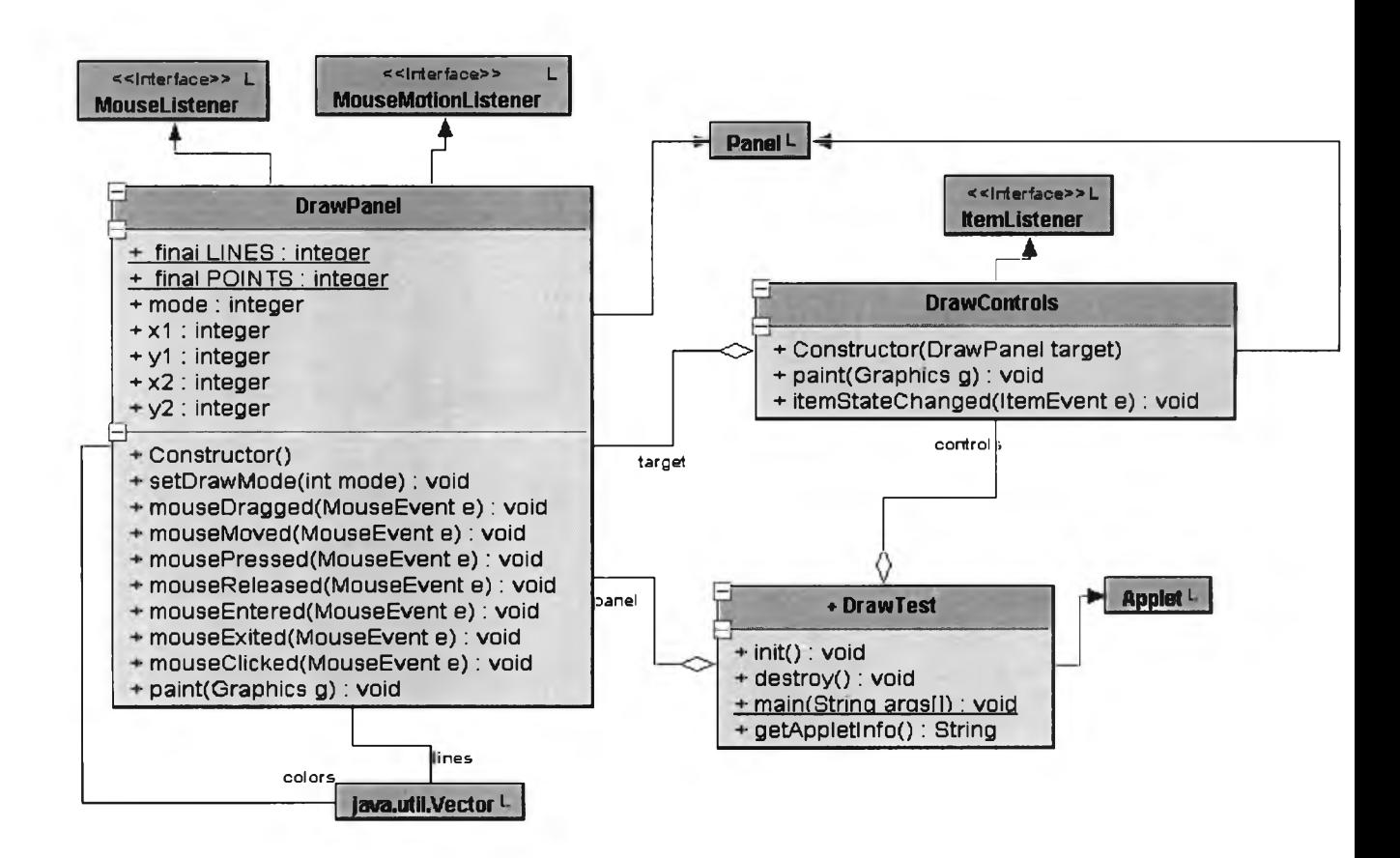

**รูปที่ 5.5 แผนภาพคลาสสำหรับการออกแบบโปรแกรม DrawTest**

**ตารางที่ 5.9 ผลการเปรียบเทียบการนับจำนวนฟิงก์ชันพอยต์เชิงวัตถุโดยเครื่องมือวัด Chula OOFP Counting และการนับด้วยมือบนแผนภาพคลาสของโปรแกรมทดสอบ DrawTest**

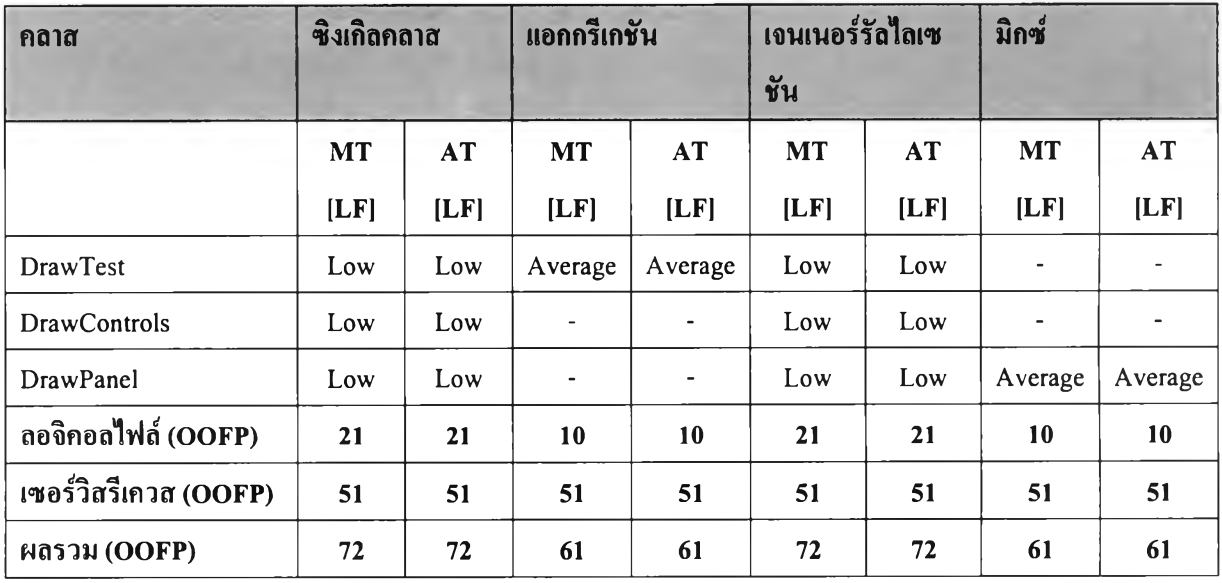

**MT: เป็นการนับหัเงก์ชันพอยต์เชิงวัตถุด้วยมือ**

**AT: เป็นการนับฟิงก์ชันพอยต์เชิงวัตถุด้วยเครื่องมือวัด Chula OOFP Counting**

**LF: ลอจิคอลไฟล์**

Start counting Object-Oriented Function Point (OOFP)... Class: DrawControls LF DET: 1 LF RET: 2 LF Complexity: Low Class: DrawPanel LF DET: 9 LF RET: 3 LF Complexity: Low Class: DrawTest<br>LF DET: 0<br>LF RET: 3<br>LF Complexity: Low [SINGLE]<br>ILF (Low): 21<br>ILF (Average): 0<br>ILF (High): 0<br>OOFP (ILF): 21<br>OOFP (SR): 51<br>Total OOFP: 72 [AGGREGATION]<br>
ILF (Low): 0<br>
ILF (Average): 10<br>
ILF (High): 0<br>
OOFP (ILF): 10<br>
OOFP (SR): 51<br>
Total OOFP: 61 [GENERALIZATION]<br>ILF (Low): 21<br>ILF (Average): 0<br>ILF (High): 0<br>OOFP (ILF): 21<br>OOFP (SR): 51<br>Total OOFP: 72 [MIXED]<br>ILF (Low): 0<br>ILF (Average): 10<br>ILF (High): 0<br>OOFP (ILF): 10<br>OOFP (SR): 51<br>Total OOFP: 61

**รูปที่ 5.6 ผลลัพธ์การคำนวณหาจำนวนฟิงก์ชันพอยต์เชิงวัตถุจากโปรแกรม Chula OOFP Counting บนแผนภาพ**

**คลาส DrawTest**

#### **5.1.4 โปรแกรมทดสอบที่ 4**

**ผู้วิจัยสร้างแผนภาพคลาสสำหรับการออกแบบโปรแกรม Metalworks ดังรูปที่ 5.7 ซึ่งแผนภาพคลาสนี้มี ความซับช้อนสูงเพราะมีรายละเอียดของแอตริบิวและเมธอดมาก การทดสอบกระทำโดยใช้แผนภาพคลาสที่ สร้างฃึนเปีนข้อมูลเข้าของโปรแกรม Chula OOFP Counting จากนั้นการนับจำนวนฟ้งก์ชันพอยต์เชิงวัตถุด้วยมือ เพื่อแสดงให้เห็นว่าการทำงานของโปรแกรมเครื่องมือวัดนี้สามารถใช้งานได้จริง รูปที่ 5.8 แสดงผลการทำงาน ของโปรแกรม Chula OOFP Counting โดยเมื่อเปรียบเทียบผลการทดสอบกับการนับจำนวนฟิงก์ชันพอยด้ด้วย มือแล้วได้ผลสรูปการคำนวณหาจำนวนฟ้งก์ชันพอยต์เชิงวัตถุเป็น ดังตารางที่ 5.10**

**จากตารางที่ 5.10 แสดงให้เห็นว่าการจัดกลุ่มคลาสแต่ละแบบ ไม่ว่าจะเปีน แบบ'ชิงเกิลคลาส แบบแอกกรีเก ชัน แบบเจนเนอร์รัลไลเซชัน และแบบมิกช้ จะมีอิทธิพลต่อจำนวนทีงก์ชันพอยต์เชิงวัตถุ ซึ่งในป็จจุบันจำนวน ฟ้งก์ชันพอยต์เชิงวัตถุที่ได้จากการจัดกลุ่มคลาสแบบเจนเนอร์รัลไลเชชันสำหรับใช้ในการคำนวณได้รับการ ยอมรับจากกลุ่มงานวิจัยฟิงกัชันพอยต์ว่ามีความถูกต้องมากที่สูด**

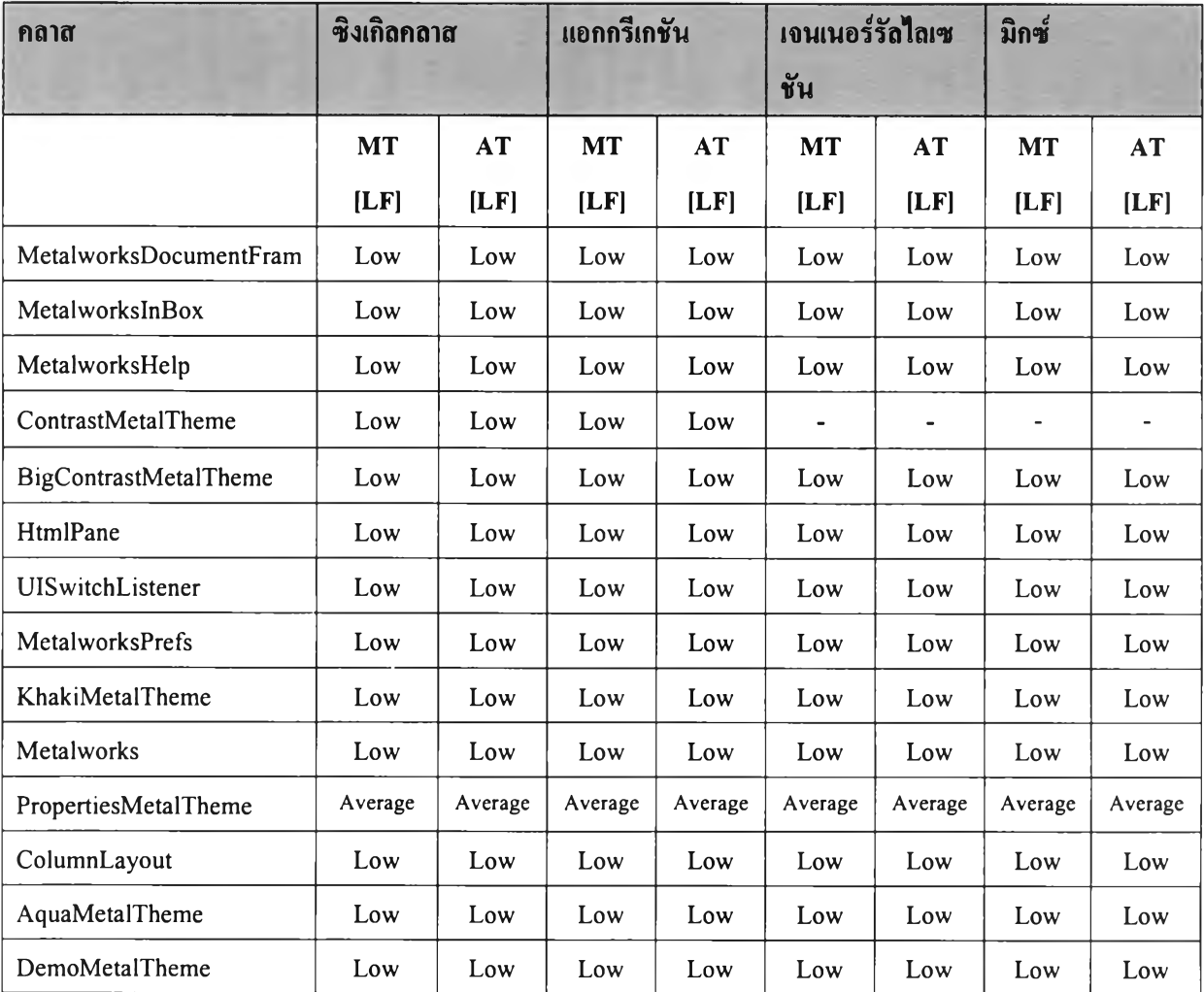

**ตารางที่ 5.10 ผลการเปรียบเทียบการนับจำนวนฟ้งก์ชันพอยต์เชิงวัตถุโดยเครื่องมือวัด Chula OOFP Counting และการนับด้วยมือบนแผนภาพคลาสของโปรแกรมทดสอบ Metalwork**

**ตารางที่ 5.10 ผลการเปรียบเทียบการนับจำนวนฟ้งก์ชันพอยต์เชิงวัตถุโดยเครื่องมือวัด Chula OOFP Counting และ การนับด้วยมือบนแผนภาพคลาสของโปรแกรมทดสอบ Metalwork (ต่อ)**

| กลาส                  | ซึ่งเกิดคลาส |           | แอกกรีเกชัน |         | เจนเนอร์รัลไลเซ<br>ชัน |           | มิกซ์     |           |
|-----------------------|--------------|-----------|-------------|---------|------------------------|-----------|-----------|-----------|
|                       | <b>MT</b>    | <b>AT</b> | <b>MT</b>   | AT      | <b>MT</b>              | <b>AT</b> | <b>MT</b> | <b>AT</b> |
|                       | [LF]         | [LF]      | [LF]        | [LF]    | [LF]                   | [LF]      | [LF]      | [LF]      |
| MetalThemeMenu        | Low          | Low       | Low         | Low     | Low                    | Low       | Low       | Low       |
| PageLoader            | Low          | Low       | Low         | Low     | Low                    | Low       | Low       | Low       |
| LabeledPairLayout     | Low          | Low       | Low         | Low     | Low                    | Low       | Low       | Low       |
| MetalworksFrame       | Average      | Average   | Average     | Average | Average                | Average   | Average   | Average   |
| GreenMetalTheme       | Low          | Low       | Low         | Low     | Low                    | Low       | Low       | Low       |
| ลอจิคอลไฟล์ (OOFP)    | 139          | 139       | 139         | 139     | 132                    | 132       | 132       | 132       |
| เซอร์วิสรีเควส (OOFP) | 207          | 207       | 207         | 207     | 207                    | 207       | 207       | 207       |
| $M$ ดรวม (OOFP)       | 346          | 346       | 346         | 346     | 339                    | 339       | 339       | 339       |

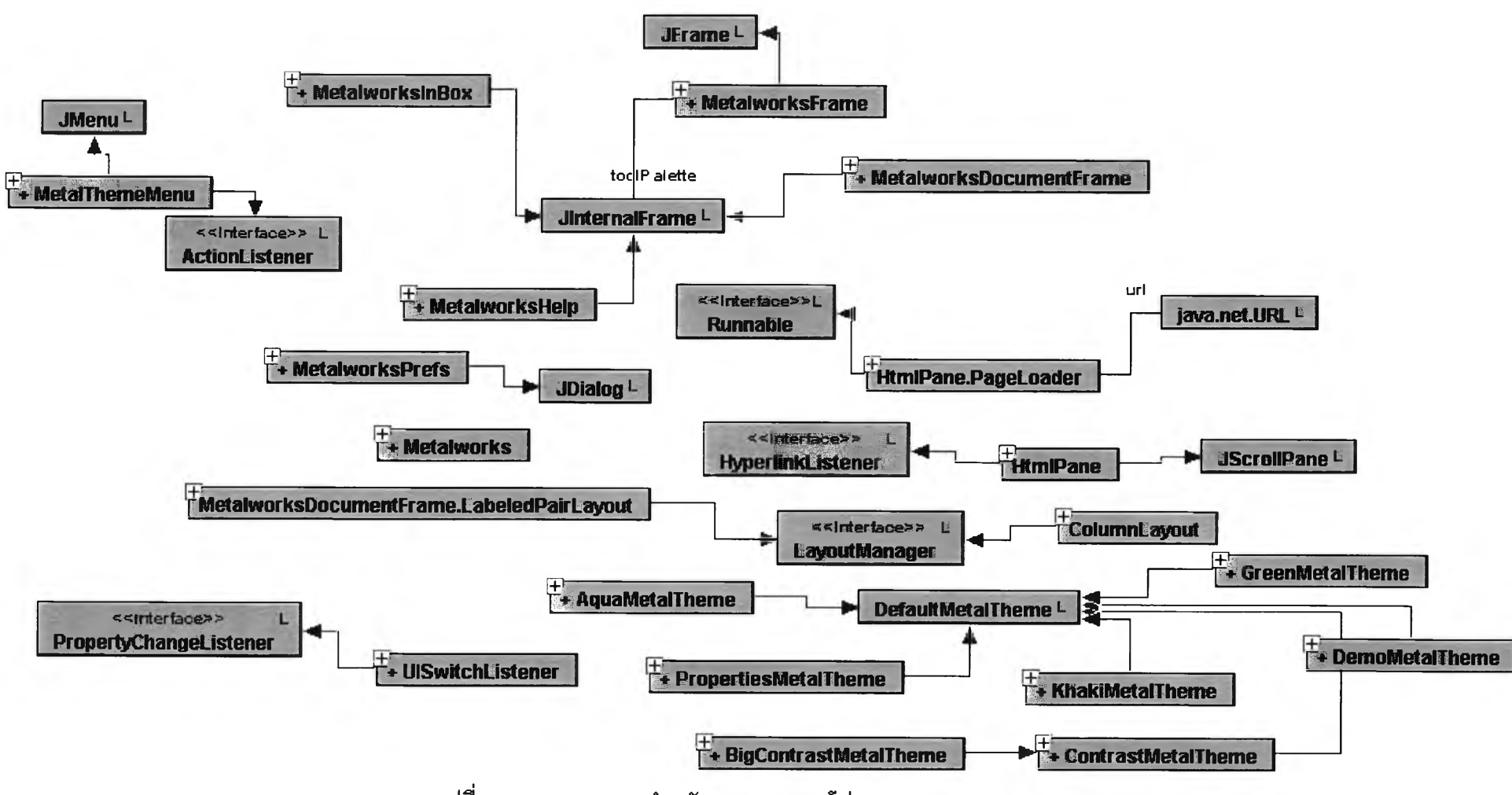

**รูปที่ 5.7 แผนภาพคลาสสำหรับการออกแบบโปรแกรม Metalworks**

Start counting Object-Oriented Function Point (OOFP)...<br>Class : MetalworksDocumentFrame<br>LF DET : 2<br>LF RET : 1<br>LF Complexity : Low collaboration desper

Class : MetalworksHelp LF DET : 0 LF RET : 1 LF Complexity : Low Class : ContrastMetalTheme LF DET : 0 LF RET : 7 LF Complexity : Low

Class : MetalworksInBox LF DET : 0 LF RET : 1 LF Complexity : Low

Class : BigContrastMetalTheme LF DET : 0 LF RET : 5 LF Complexity : Low

Class : HtmlPane<br>LF DET : 0<br>LF RET : 2<br>LF Complexity : Low

Class : Ul Switch Listener LF DET : 0 LF RET : 2 LF Complexity : Low

Class : MetalworksPrefs LF DET : 0 LF RET : 1 LF Complexity : Low Class : KhakiMetalTheme LF DET : 0 LF RET : 6 LF Complexity : Low

Class : Metalworks LF DET : 0 LF RET : 1 LF Complexity : Low

Class : PropertiesMetalTheme LF DET : 1 LF RET : 9 LF Complexity : Average

รูปที่ 5.8 ผลลัพธ์การคำนวณหาจำนวนฟิงก์ชันพอยต์เชิงวัตถุจากโปรแกรม Chula OOFP Counting บนแผนภาพ

Class : ColumnLayout LF DET : 3 LF RET : 1 LF Complexity : Low Class : AquaMetalTheme LF DET : 0 LF RET : 3 LF Complexity : Low Class : DemoMetalTheme LF DET : 0 LF RET : 4 LF Complexity : Low Class : MetalThemeMenu LF DET : 0 LF RET : 2 LF Complexity : Low Class : PageLoader<br>LF DET : 0<br>LF RET : 3<br>LF Complexity : Low Class : LabeledPairLayout LF DET : 2 LF RET : 3 LF Complexity : Low Class : MetalworksFrame LF DET : 1 LF RET : 8 LF Complexity : Average Class : GreenMetalTheme LF DET : 0 LF RET : 3 LF Complexity : Low [SINGLE]<br>ILF (Low) : 119<br>ILF (Average) : 20<br>ILF (High) : 0<br>OOFP (ILF) : 139<br>OOFP (SR) : 207<br>Total OOFP : 346

**รูปที่ 5.8 ผลลัพธ์การคำนวณหาจำนวนฟิงก์ชันพอยต์เชิงวัตถุจากโปรแกรม Chula OOFP Counting บนแผนภาพ**

**คลาส Metalworks (ต'อ)**

[AGGREGATION] ILF (Low) : 119 ILF (Average) : 20 ILF (High) : 0 OOFP (ILF) : 139 OOFP (SR) : 207 Total OOFP : 346 [GENERALIZATION] ILF (Low) : 112 ILF (Average) : 20 ILF (High) : 0 OOFP (ILF) : 132 OOFP (SR) : 207 Total OOFP : 339 [MIXED] ILF (Low) : 112 ILF (Average) : 20 ILF (High) : 0 OOFP (ILF) : 132 OOFP (SR) : 207 Total OOFP : 339

รูปที่ 5.8 ผลลัพธ์การคำนวณหาจำนวนฟ้งก์ชันพอยต์เชิงวัตถุจากโปรแกรม Chula OOFP Counting บนแผนภาพ คลาส Metalworks (ต่อ)

#### 5.2 สรุปผลการทดสอบ

จากการเปรียบเทียบผลการทดสอบการคำนวณหาจำนวนฟิงต์ชันพอยต์เชิงวัตถุ ด้วยวิธีการนับด้วยมือและ การทำงานของเครื่องมือวัด Chula OOFP Counting บนแผนภาพคลาส พบว่าเครื่องมือที่ผู้วิจัยได้พัฒนาขึ้นนี้มี ความถูกต้องในการคำนวณหาจำนวนฟงก์ชันพอยต์เชิงวัตถุเมื่อเทียบกับผลการนับด้วยมือ แสดงให้เห็นว่า เครื่องมือนี้สามารถนำมาใช้วัดขนาดซอฟต์แวร์ในระหว่างขั้นตอนการวิเคราะห์และออกแบบระบบได้ โดย ทำงานร่วมกับเครื่องมือช่วยในการออกแบบซอฟต์แวร์ (Computer Aids Software Engineering: CASE) ที่มี ความสามารถในการสร้างแผนภาพคลาส (Class Diagram) ดังนี้นผู้พัฒนาซอฟต์แวร์หรือผู้บริหารโครงงาน สามารถใช้เครื่องมือนีคำนวณหาขนาดของซอฟต์แวร์เชิงวัตถุในระหว่างขั้นตอนการออกแบบ เพื่อช่วยในการ จัดสรรทรัพยากรที่มีอยู่อย่างเหมาะสมสำหรับการดำเนินงานต่อไป